### GETTING GROOVY WITH SNOMED CT – SOLVING PRACTICAL PROBLEMS WITH SCRIPTING IN SNOW OWL

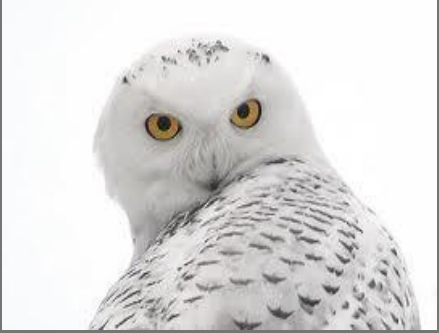

Balazs Banfai, Brandon Ulrich B2i Healthcare

### What is Groovy?

Groovy is a dynamic programming language that builds upon the strengths of Java with a very flat learning curve for people familiar with objectoriented languages. It is easy to read and learn and has scripting and domain-specific language support which makes it ideal for providing scripting support for SNOMED CT tools written in Java.

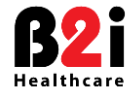

# Groovy highlights

#### □ Runs on a Java VM

- Call Groovy code from Java and to call Java code from Groovy.
- Works with well-tested frameworks such as Spring
- Groovy classes/Groovy scripts

#### **Everything** is an object

- $\Box$  -1.abs()
- println "This is a string 321".*toSet().sort().join().reverse().replaceAll(" ", "");*

#### □ Static or optional typing

 $\blacksquare$  str = "I'm a string"

#### □ Collections are native to the language

 $\Box$  code\_systems = ['SNOMED CT', 'ICD-10', 'ATC']

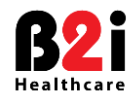

## Groovy highlights - Closures

A *closure* is a piece of code wrapped up as an object.

```
def closure = \{ param -> println("hello \{\gamma\} param}") }
def closure = \{ println "hello " + it \}closure.call("world!") //hello world!
```

```
Closure envelope = \{ person \rightarrow new Letter(person).send() \}addressBook.each (envelope) 
addressBook.each { new Letter(it).send() }
```

```
def value = [1, 2, 3]. find All \{ it > 1 \}assert value == [2, 3]
```

```
def service = new SnomedHierarchicalService()
def targetConcepts = service.getTargetConcepts(CLINICAL_FINDING_ID, 
ASSOC_FINDING_ID)
targetConcepts.each {
    println "ID: $it.id label: $it.label" 
}
```
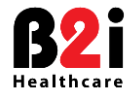

# Groovy highlights - Markup

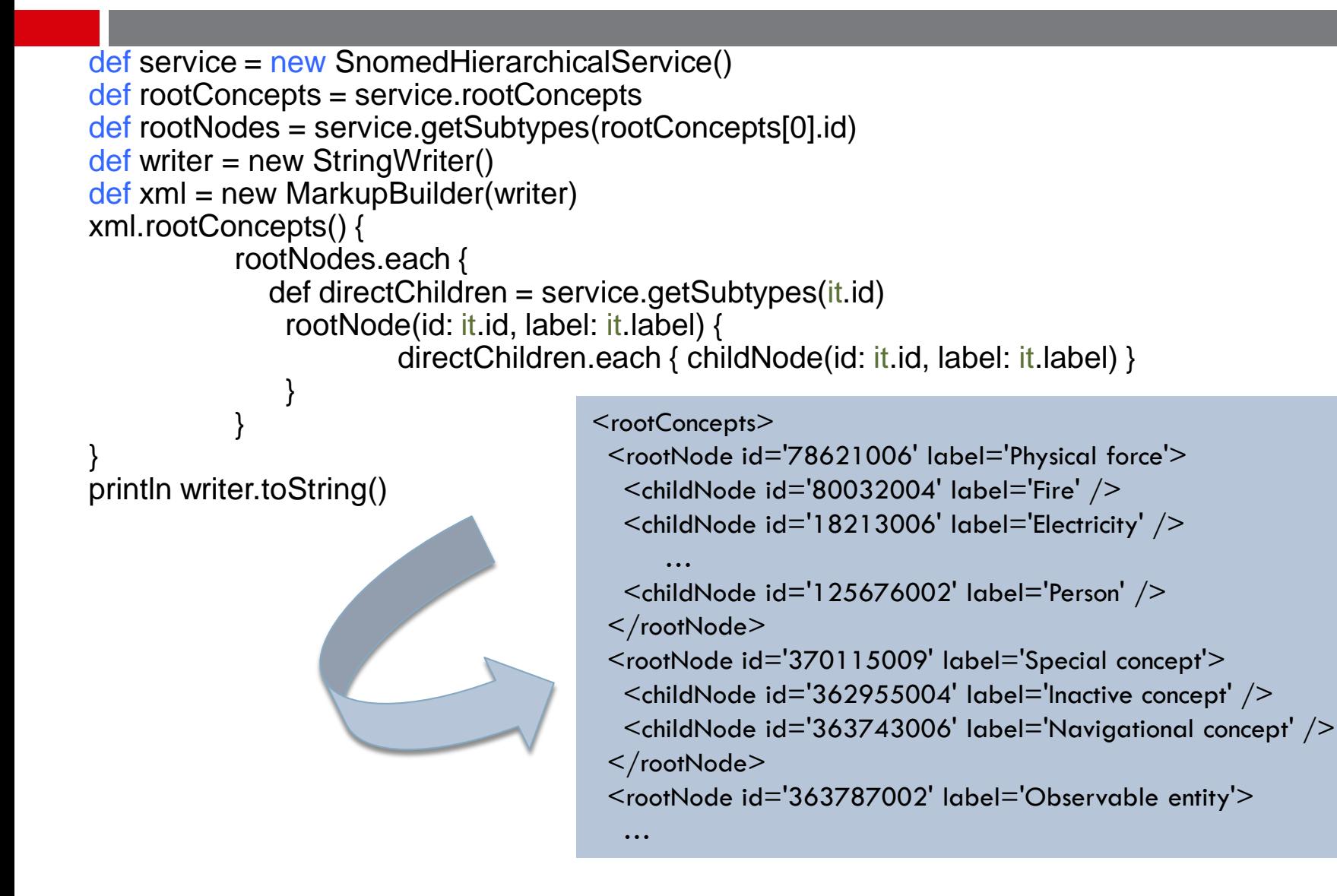

Healthcare

### Groovy highlights - Dynamic Object Orientation

- □ Meta Object Protocol
- Builders
- □ ExpandoMetaClass

```
//extending a SNOMED CT concept representat
IComponent.metaClass.getToHtmlString {
"<tr>\n<td>" + delegate.id + "</td>\n<td>" + delegate.label + "</td>\n</tr>\n"
}
println it.toHtmlString
```
### DSL support

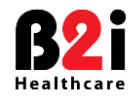

# Snow Owl's Groovy support

- □ Snow Owl provides and Integrated Development Environment (Groovy-Eclipse) that allows editing, compiling, running, and debugging Groovy scripts and classes from within Snow Owl.
- $\Box$  The integrated editor includes syntax highlighting, type inferencing, formatting, debugging, refactoring, autocompletion.
- $\Box$  Ideal for terminologist, medical informatics specialist or anyone interested in terminology management and authoring.

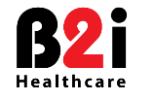

### Snow Owl's Groovy editor

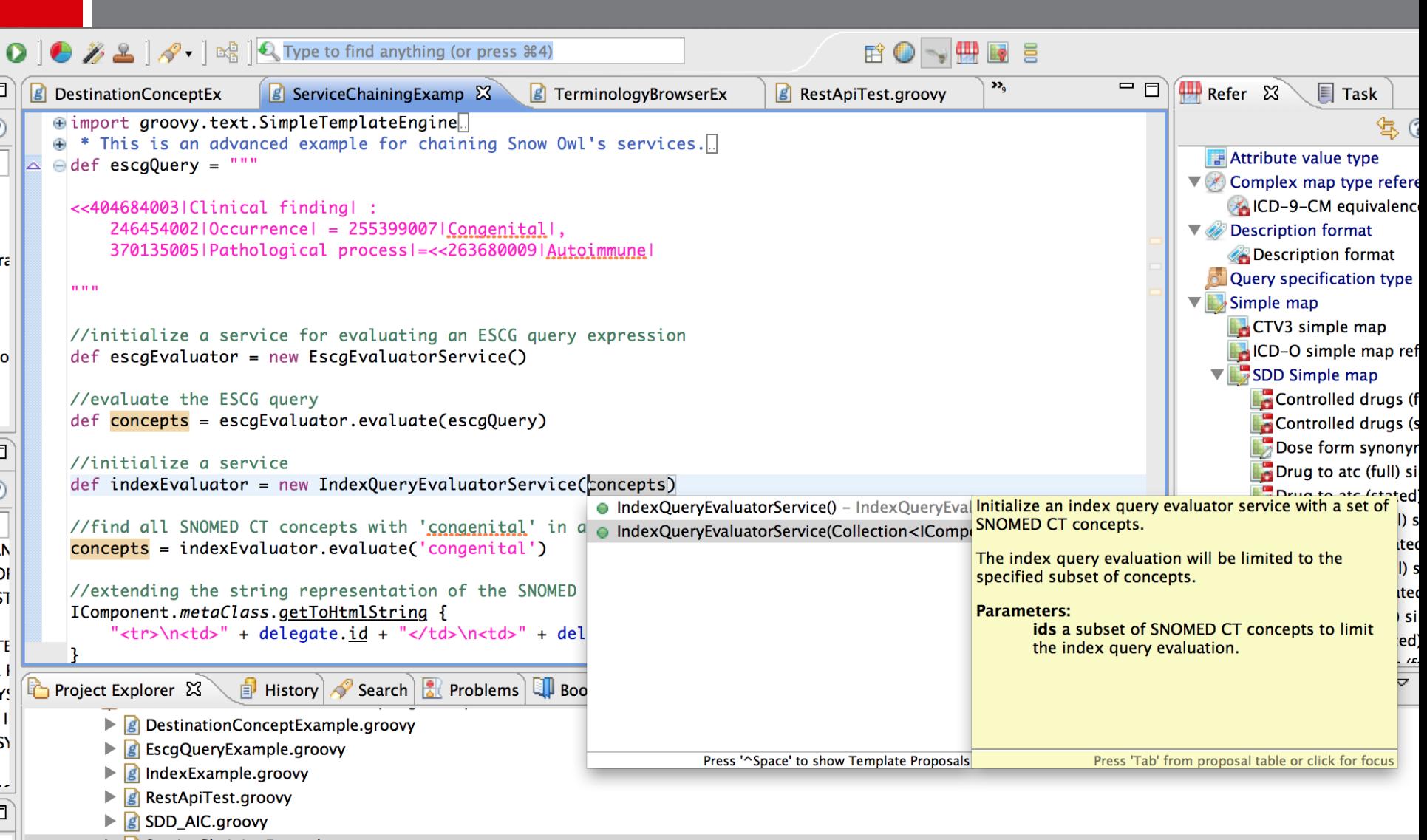

 $\triangleright$  **g** Service Chaining Example.groovy

### Snow Owl service API

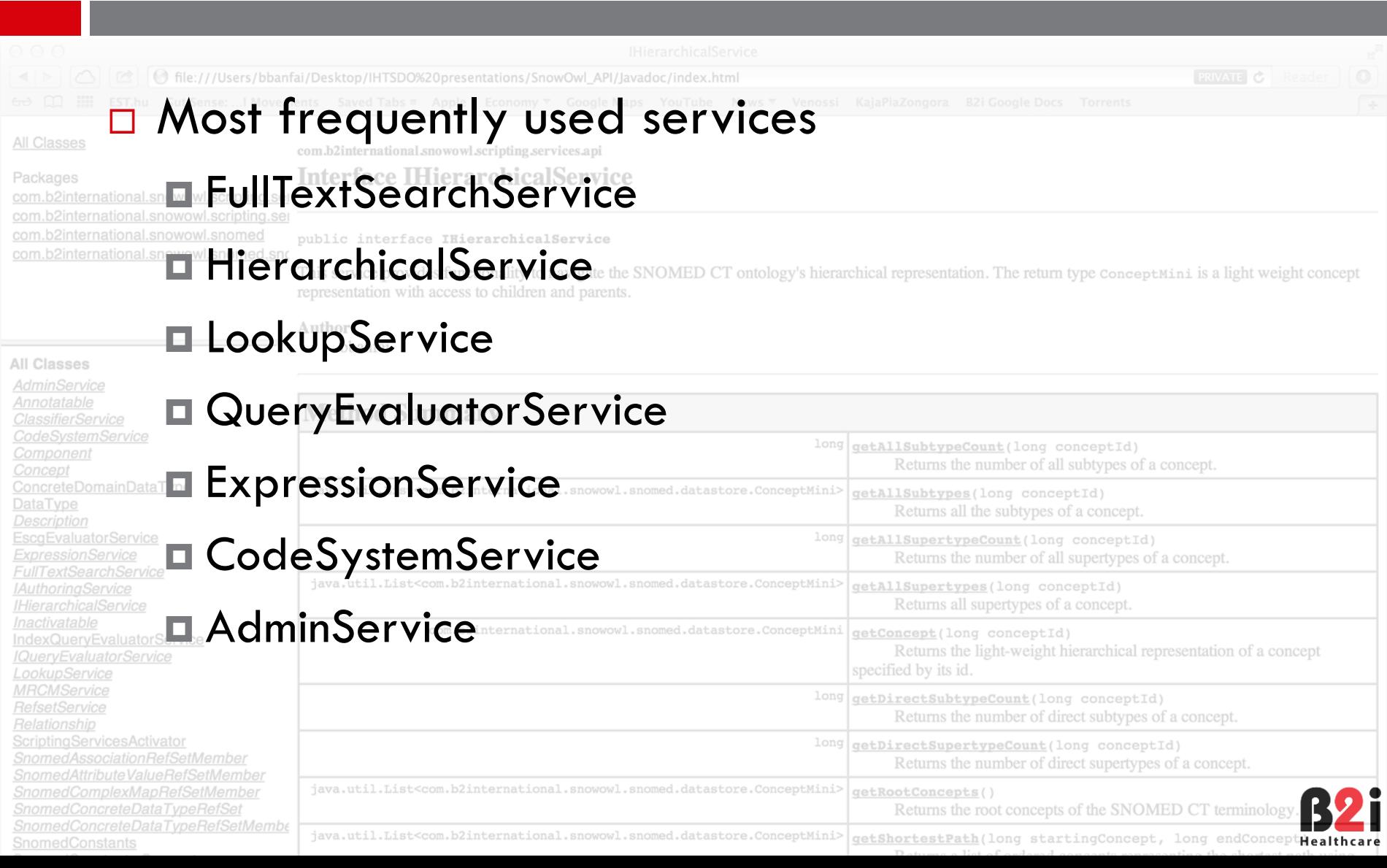

# Candidates for scripting

- □ Ad-hoc queries
- □ Complex queries
- $\Box$  Ad-hoc reports in custom formats (text, markup)
- $\Box$  Artefact generation/updates
- $\Box$  Bulk terminology updates including the generation of terminology artefacts
- □ Terminology server access via REST protocol
	- Even from shell: #!/usr/bin/env groovy println "Hello, World!"
- DSL language development
- $\Box$  Combinations of the above with possible automatized execution

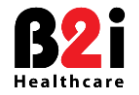

Concrete examples - Medicinal product descriptions

□ List the SNOMED CT concept ID, PT, and Synonyms for

all descendants of 'Drug allergen or pseudoallergen'

 $\blacksquare$  not members in the Ingredients refset

tab separated table format.

| ConceptId      | ∣PT                              | Synonym                   | Synonym            | $Sy$ nonym | $Sy$ nonym |
|----------------|----------------------------------|---------------------------|--------------------|------------|------------|
| 387121001      | Clonidine hydrochloride          |                           |                    |            |            |
| 96098007       | Valaciclovir                     | Valacyclovir              | Valacyclovir       |            |            |
| 372511001      | Benazepril                       |                           |                    |            |            |
| 373544004      | Antazoline                       | Phenazoline               |                    |            |            |
| 6612003        | Chloramphenicol Sodium Succinate |                           |                    |            |            |
| 88427007       | Methyl acetylene                 | Propine                   | Allylene           | 1-Propyne  | Propyne    |
| 38911000133101 | Dapsone only                     |                           |                    |            |            |
| 372485004      | Tiagabine                        |                           |                    |            |            |
| 404839003      | Sodium Ibandronate               | <b>Ibandronate Sodium</b> | Ibandronate sodium |            |            |
| 85603004       | Triphenamyl                      |                           |                    |            |            |
|                |                                  |                           |                    |            |            |

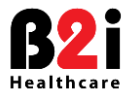

#### Concrete examples – Ad-hoc report in html format

- □ Find all Clinical findings where the concept definition describes congenital origin and an autoimmune pathological process.
- $\Box$  Filter the results to concepts with any description that includes the word 'congenital'.
- □ Render the results in an HTML table

#### **SNOMED CT ID Preferred term**

 Congenital myasthenia Congenital and developmental myasthenia Congenital end-plate acetylcholinesterase deficiency Congenital end-plate acetylcholine receptor deficiency

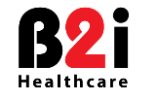

#### Concrete examples - Medicinal product descriptions

Downstream users of NRC may have limitations in their systems as to the number of characters allowed within descriptions that are displayed. There was concern about the readability of these shorter descriptions for drugs that

- $\Box$  met a particular prescribing use case
- were **not** oral tablets
- $\Box$  contained less than 3 active ingredients

Therefore the customer wanted to output a list of preferred terms for these drugs along with the short description so that pharmacists could determine if there was potential for confusion when using the short names.

To answer this request, our customer first created a semantic query using the HL7 TermInfo standard to find drugs meeting a particular use case (medicinal product preparations) that did not have an oral tablet dose form. Next, the developer iterated through these results, discarding drugs that had more than 3 active ingredients. Finally, the developer created a file with a table of the preferred terms and short names.

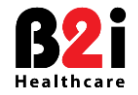

#### Concrete examples – SNOMED CT DSL

- '386536003'.pt
- □ '386536003' terms
- '386536003'.exist
- '126134000'.eachSynonym { println "ID: \${it.id} Term: \${it.label} »}
- '410607006'.subTypes.*each { println it.label }*
- def sortedBySizeSynonyms = '126134000'.synonyms.sort {it.label.*size()}*
- sortedBySizeSynonyms.*each { println it.label }*
- □ escgQuery.evaluate.filter('Congenital').toHtml

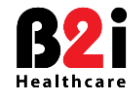

### Future work

- □ Server-side scripting, scheduled automation
- $\Box$  Service injection into the runtime environment (no need to import and instantiate services)
- □ Continue to expose Snow Owl's functionality as a high-level API for scripting

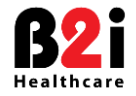

### Questions?

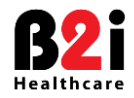